## **MIRAMEDIA – пришло время**<br> **Продолжение.**<br> **ВЫЙТИ В СВЕТ Продолжение. Начало в № 4/2019**

## *Дарья Захарова, ведущий программист MIRAMEDIA*

**В предыдущей статье вкратце рассказы-**<br>Валось об истории создания автоматизированной системы MIRAMEDIA и о том, из каких основных модулей она состоит. Ниже начинается более подробное описание работы системы.

Начать имеет смысл с того, что в целом представляет собой система MIRAMEDIA, и как построен ее рабочий процесс. Итак, MIRAMEDIA – это автоматизированная система производства информационных программ, предназначенная для планирования, создания и выдачи в эфир новостных теле- и радиопрограмм.

MIRAMEDIA правильнее называть даже не системой, а платформой, некоей всеобъемлющей средой, которая позволяет пользователям работать в едином информационном пространстве, где любой участник рабочего процесса имеет постоянный доступ к данным на любой стадии их обработки. Это позволяет не только существенно сократить время подготовки новостных вы-

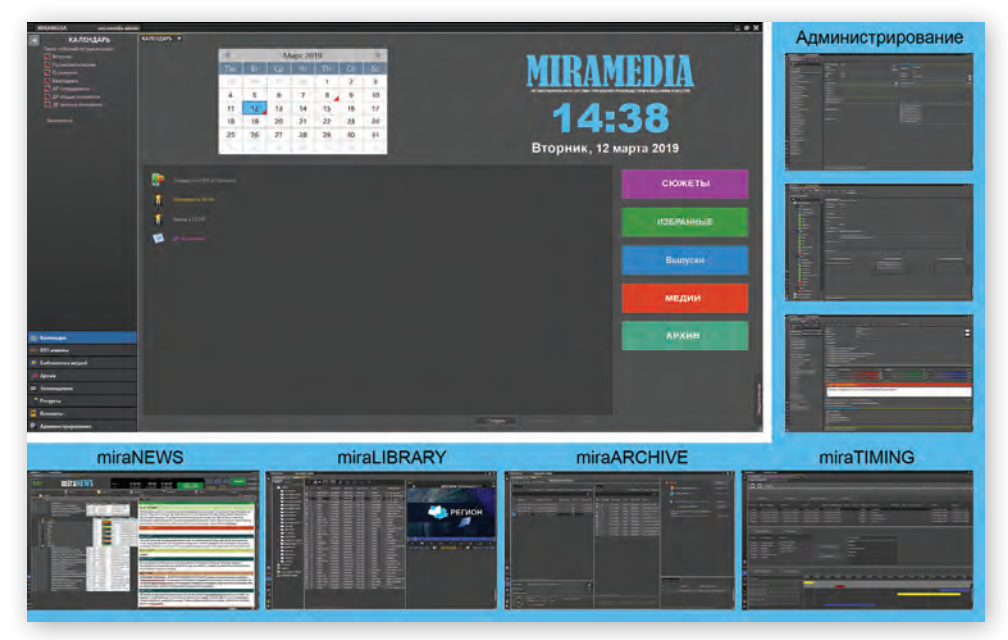

*Графический интерфейс MIRAMEDIA*

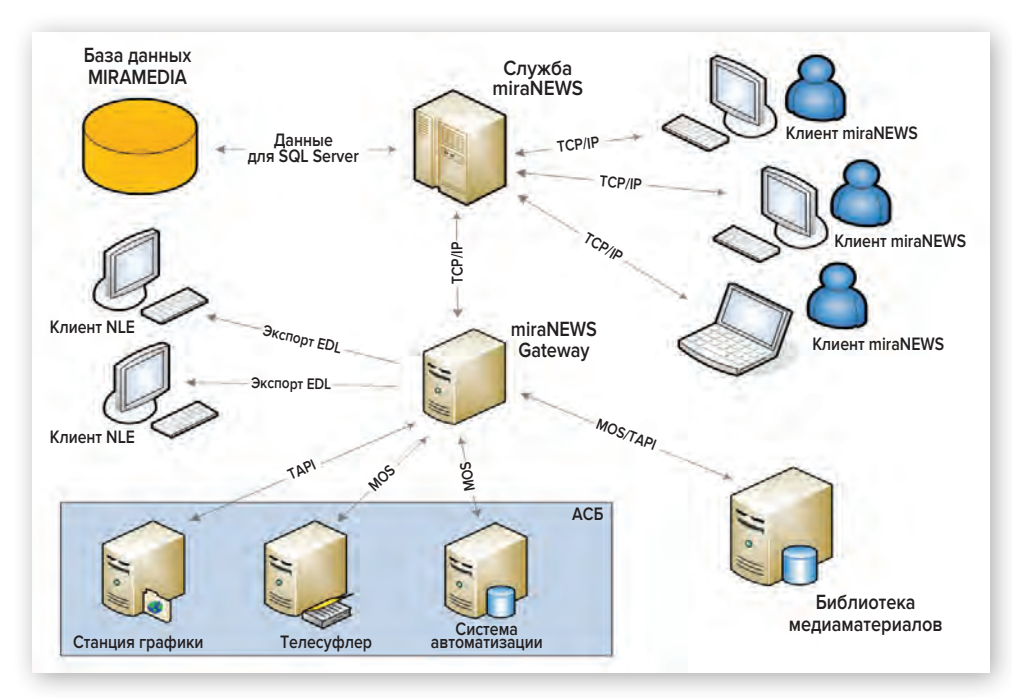

*Структура системы miraNEWS*

пусков к эфиру, но и эффективнее планировать работу персонала и использование технических ресурсов, контролировать создание сюжетов и выпусков на всех этапах, обеспечить совместную работу нескольких сотрудников с одним и тем же материалом. Кроме того, кардинально уменьшается время поиска нужных материалов, четко разграничиваются права персонала, автоматизируются процессы доставки материалов на соответствующие устройства (телесуфлеры, серверы, графические станции и др.).

Обобщенный рабочий процесс иллюстрирует диаграмма, на которой представлена структура miraNEWS. В частности, система планирования и формирования новостной верстки формирует единое информационное пространство, в котором журналисты, шеф-редакторы, продюсеры, выпускающие режиссеры, режиссеры монтажа и администраторы webсайта действуют как единая команда.

Все сотрудники получают доступ к медиаконтенту, с которым они могут работать в соответствии с делегированными им правами. За это отвечает встроенная система управления медиаконтентом. Поиск нужного материала выполняется по метаданным, а работа ведется с proxy-копиями.

Для хранения данных используется единый сервер базы данных MS SQL Server, а отказоустойчивость обеспечивается зеркалированием серверов БД по технологии Database Mirroring. Клиентское ПО с соответствующим графическим интерфейсом устанавливается на рабочих станциях Windows. Сервер новостной компьютерной системы (miraNEWS) обеспечивает доступ к БД через интерфейс Data Provider для SQL Server. Этот же сервер проверяет права на доступ к БД и действия с данными, взаимодействует с клиентами, обрабатывает запросы, отправляет данные и т.д., а также передает MOSи API-сообщения на шлюз системы (miraNEWS Gateway) и получает от него ответы.

Шлюз, в свою очередь, отвечает за связь miraNEWS по протоколам MOS и/или API c эфирными устройствами и MOS-серверами (которых может быть несколько). Что касается эфирных устройств, ими могут быть видео- и аудиосерверы, серверы изображений, телесуфлеры и станции графического оформления.

Функционально MIRAMEDIA может служить экосистемой для неограниченного числа студий и редакций, как телевизионных, так и радиовещательных, обеспечивая для каждой из них необходимые права доступа к материалам. Каждая редакция может самостоятельно или во взаимодействии с другими редакциями создавать одну или несколько программ, причем каж-

дая из программ может обладать собственной стилистикой графического оформления, благодаря чему добавление титра или графического элемента в тот или иной сюжет выполняется быстро и просто, на основе заранее подготовленных шаблонов.

Лучше понять работу системы поможет ее функциональная схема. Из нее видно, что сначала принимается решение о том, заслуживает ли та или иная тема создания сюжета. Если да, то одновременно могут быть сформированы запросы на ресурсы, необходимые для его создания (персонал, технические средства и т.д.). Далее, все, кто задействован в создании сюжета (журналисты, режиссеры, операторы, продюсеры, редакторы, монтажеры и др.), получают рабочие задания, а после того, как сюжет готов, режиссер проверяет его и присваивает ему статус готовности к выдаче в эфир. Выданные в эфир сюжеты сохраняются в архиве, после чего внести изменения в них нельзя.

Важную роль в подготовке новостных сюжетов играет управление ресурсами. Ведь несвоевременное их выделение для выполнения той или иной работы может привести к задержке сюжета или вовсе воспрепятствовать его созданию. Поэтому управление ресурсами в MIRAMEDIA тщательно проработано. Запрос на ресурсы можно сформировать в любое время, но в координационном модуле он отобразится только тогда, когда будет утверждено создание сюжета. За подтверждение либо отклонение заявки на ресурсы отвечает координатор ресурсов. А статус каждого запроса на ресурсы отображается в модуле сюжетов, так что персонал, участвующий в работе над сюжетом, имеет возможность отслеживать состояние своих запросов.

Не менее эффективно организовано управление выпусками новостей, которые могут быть как плановыми, так и экстренными. Плановые выпуски создаются либо с применением соответствующих шаблонов, либо простым копированием аналогичного выпуска, выданного в эфир ранее. А экстренные выпуски, для которых *Функциональная схема miraNEWS* **Предложение сюжета Принятие сюжета Подготовка сюжета Создание запросов на ресурсы Обработка и одобрение запросов на ресурсы Добавление сюжетов в выпуск Проверка и утверждение выпуска Подключение выпуска к эфирным устройствам Утверждение сюжета Архивирование сюжета Управление сюжетами Управление ресурсами Управление выпусками**

не предусмотрена стандартная структура, могут быть созданы в любой момент, когда в этом возникает необходимость. Что касается сюжетов, из которых формируется выпуск, то готовый сюжет, уже имеющийся в системе, можно добавить в выпуск в любое время. Кроме того, есть возможность создания сюжета непосредственно в выпуске. Причем процесс его подготовки в данном режиме такой же, как если бы работа шла в модуле сюжетов.

Связать выпуск новостей с эфирным оборудованием также можно в любое время. После этого все изменения, вносимые в выпуск, автоматически передаются на эфирные устройства. Это делается через miraNEWS Gateway по протоколу MOS или с использованием других API.

Система статусов позволяет оперативно отслеживать степень готовности каждого из сюжетов к эфиру, а управление статусами организовано на полуавтоматической основе.

О статусах нужно сказать чуть подробнее. Для каждого выпуска предусмотрено два основных статуса, первый из которых относится к процессу подготовки выпуска к эфиру, а второй – к взаимодействию выпуска с эфирным оборудованием. У статуса подготовки, который называется «Статус выпуска», есть несколько значений – от шаблона до состояния, когда выпуск подписан к эфиру главным редактором.

В зависимости от того или иного состояния выпуска меняются и права определенных сотрудников. К примеру, после того как статус получает значение «Утвержден», журналисты теряют возможность вносить в выпуск изменения, а все обязанности по доработке незавершенных сюжетов ложатся на плечи редакторов. Когда выпуск утвержден главным редактором (еще один вариант статуса), то вносить дальнейшие изменения в него сможет только он, а все остальные сотрудники компании лишаются этой возможности.

Ну а если статус принимает значение «Архивный», то выпуск больше не подлежит изменению и доступен только для просмотра.

Эфирный статус выпуска отображает текущее состояние взаимодействия с эфирным оборудованием и может иметь два состояния: отключен и подключен. В первом случае взаимодействия с эфирным оборудованием нет, а во втором выпуск подключен к эфирному оборудованию, и все изменения в выпуске передаются на подключенные эфирные устройства выбранной студии.

В следующей статье будет продолжено рассмотрение работы системы автоматизации MIRAMEDIA.

*Продолжение следует*

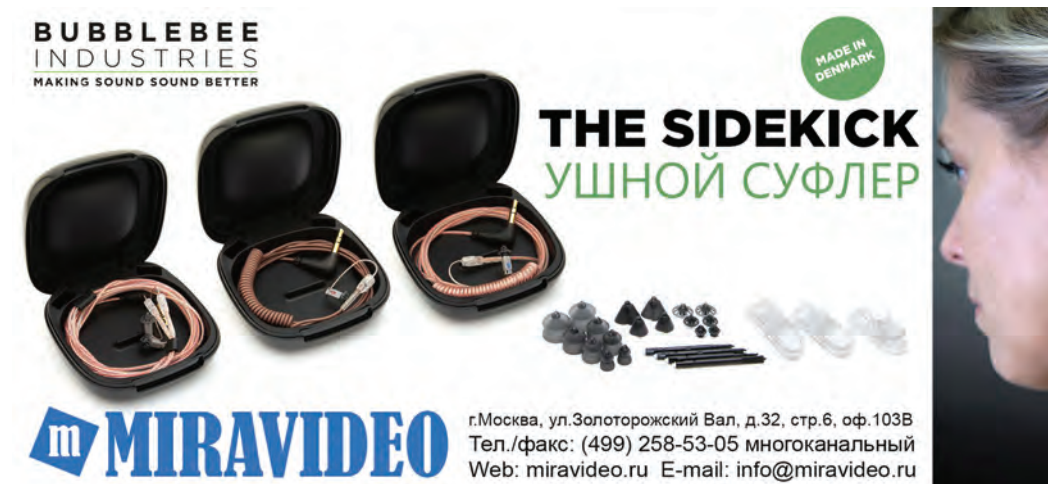

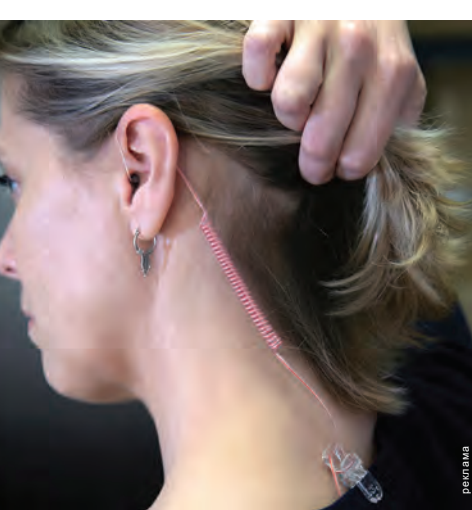